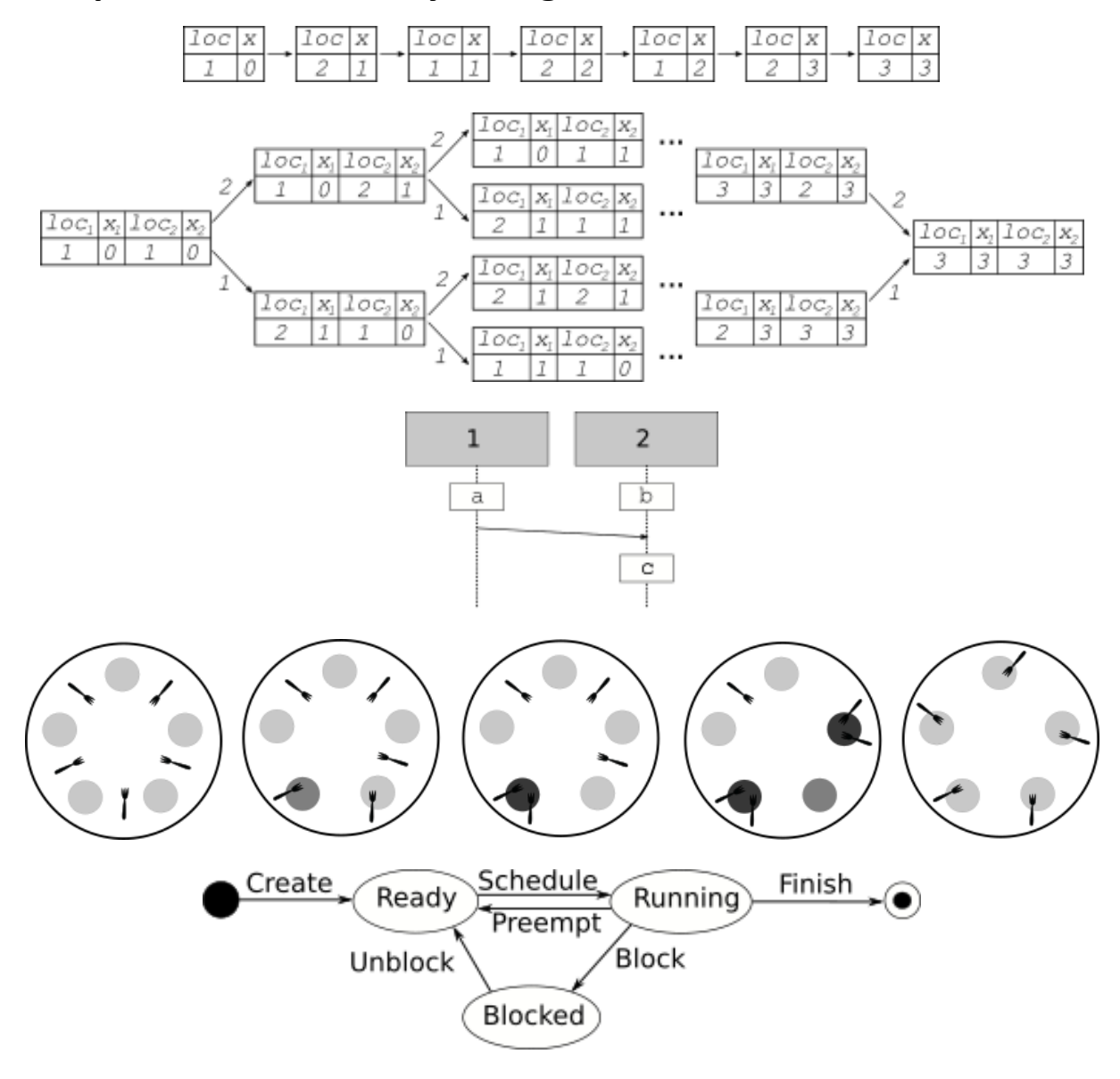

### **Chapter 1: Concurrency: A High-level Overview**

### **Chapter 2: Go Concurrency Primitives**

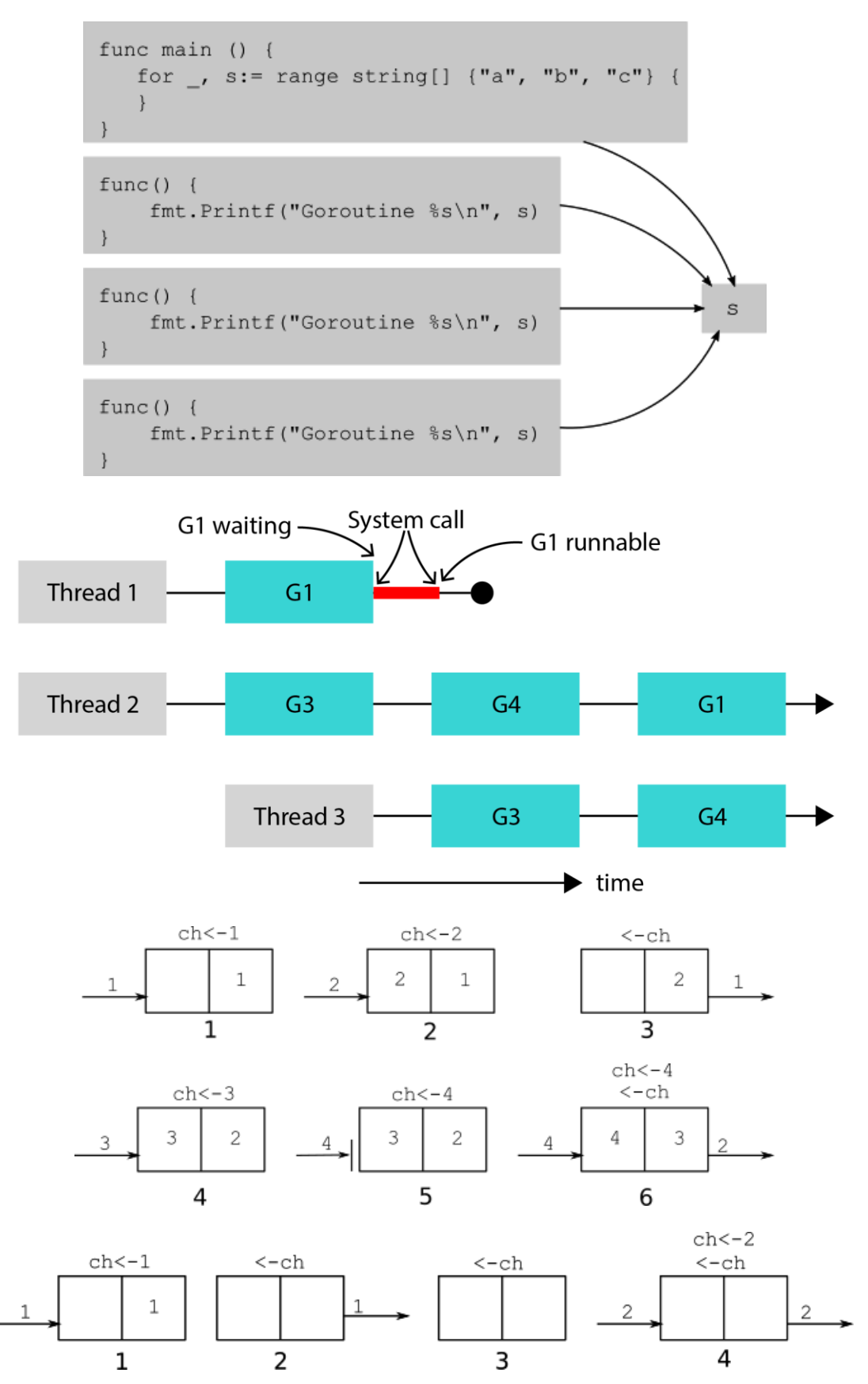

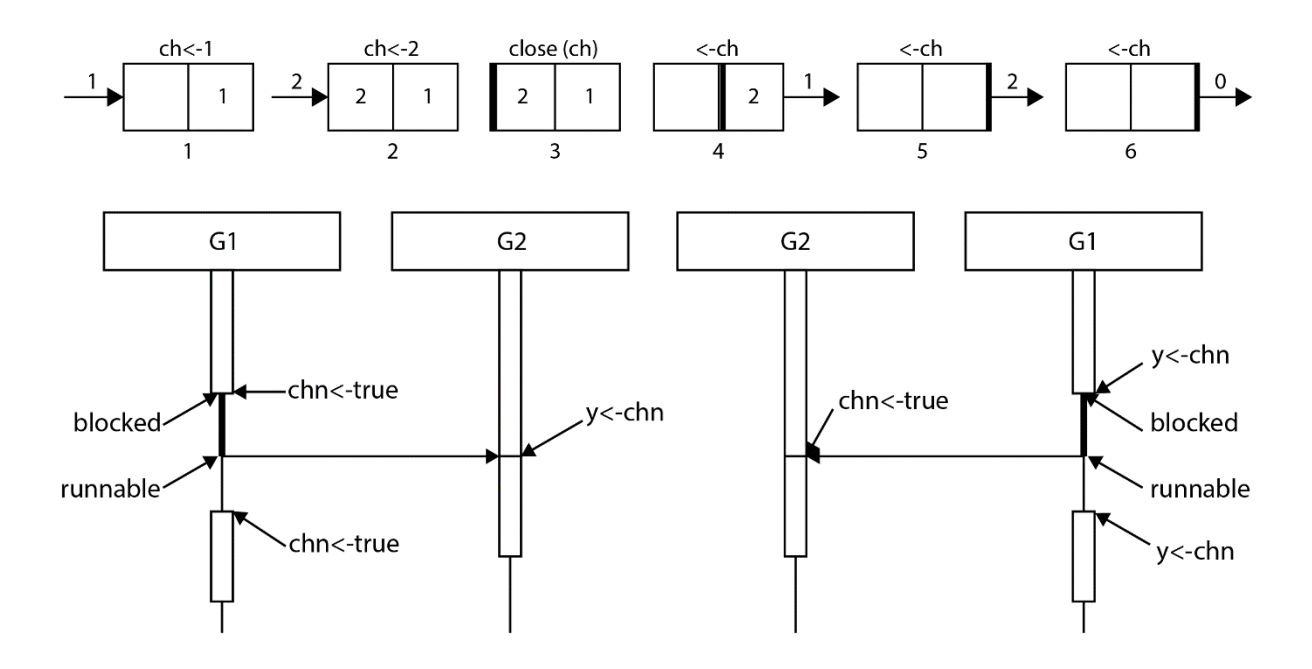

#### **Chapter 3: The Go memory model**

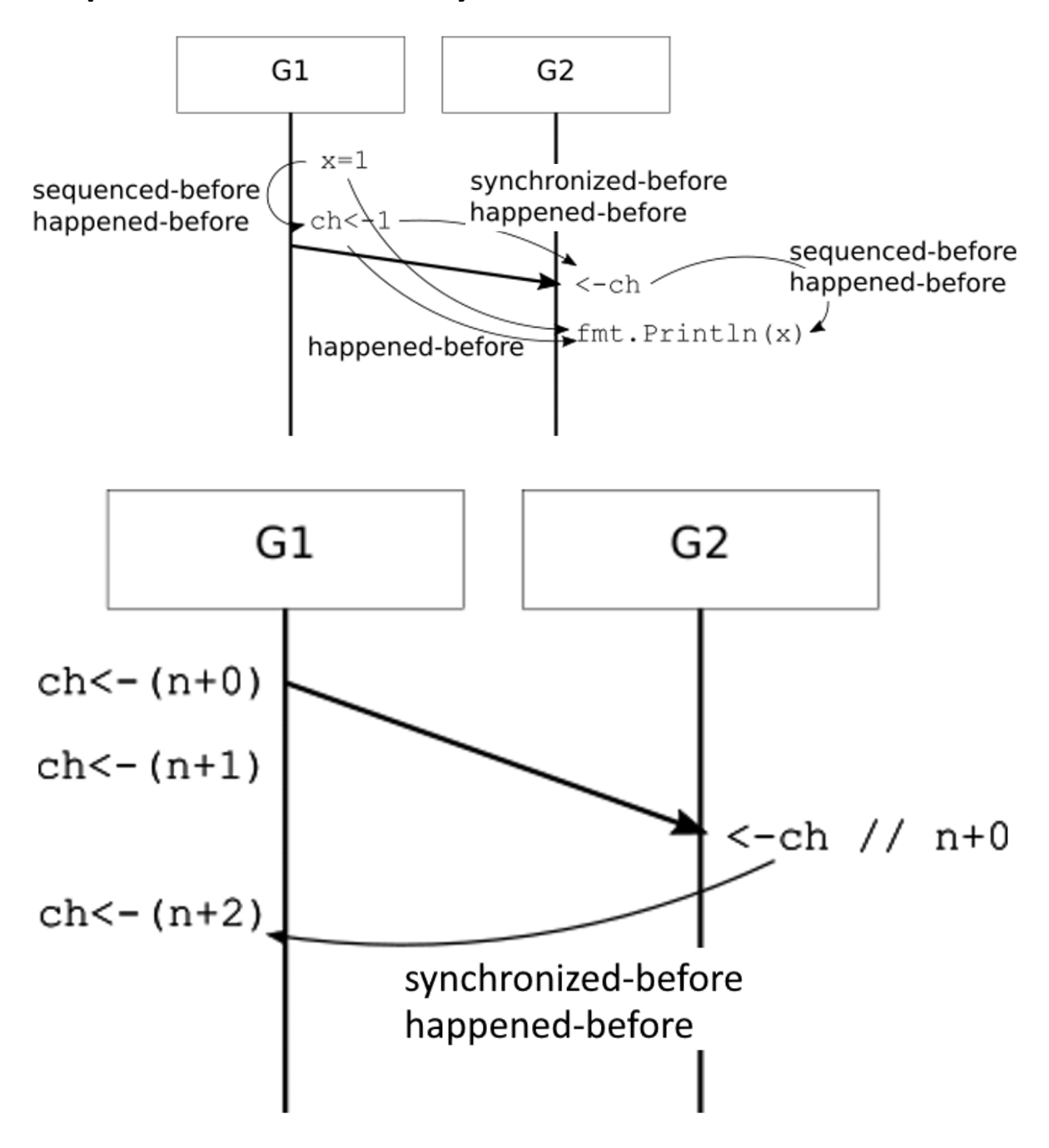

#### **Chapter 4: Some well-known concurrency problems**

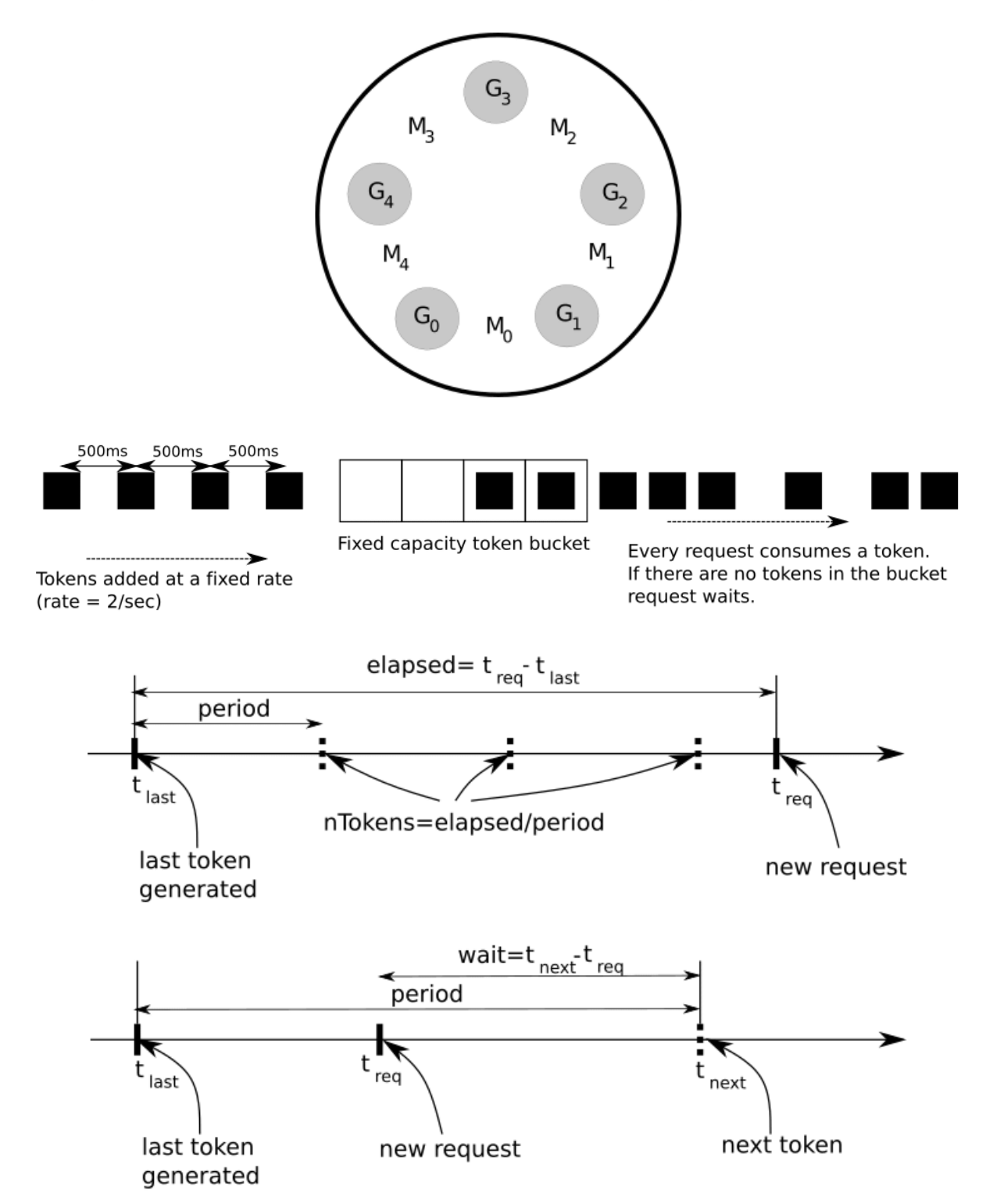

#### **Chapter 5: Worker pools and pipelines**

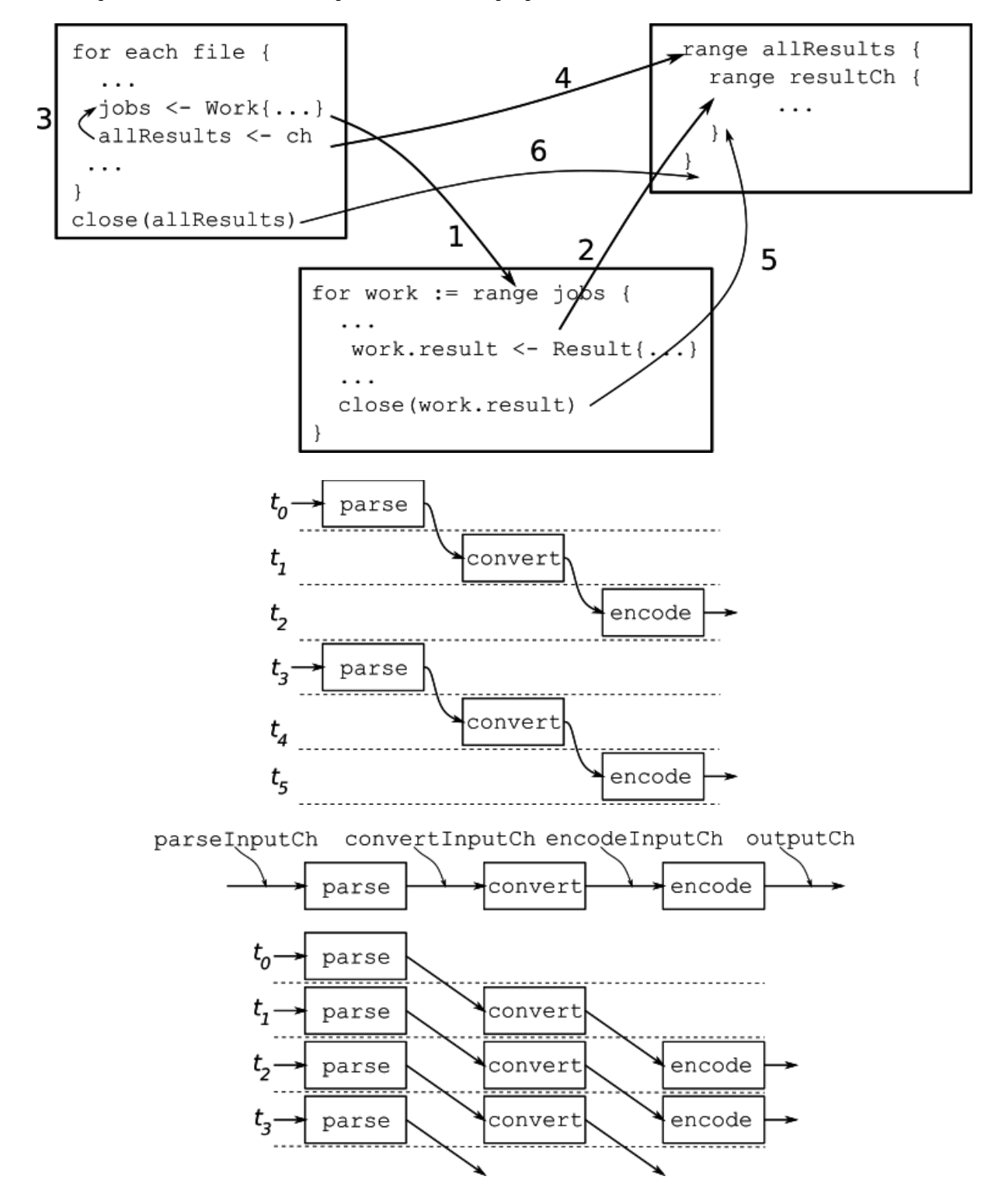

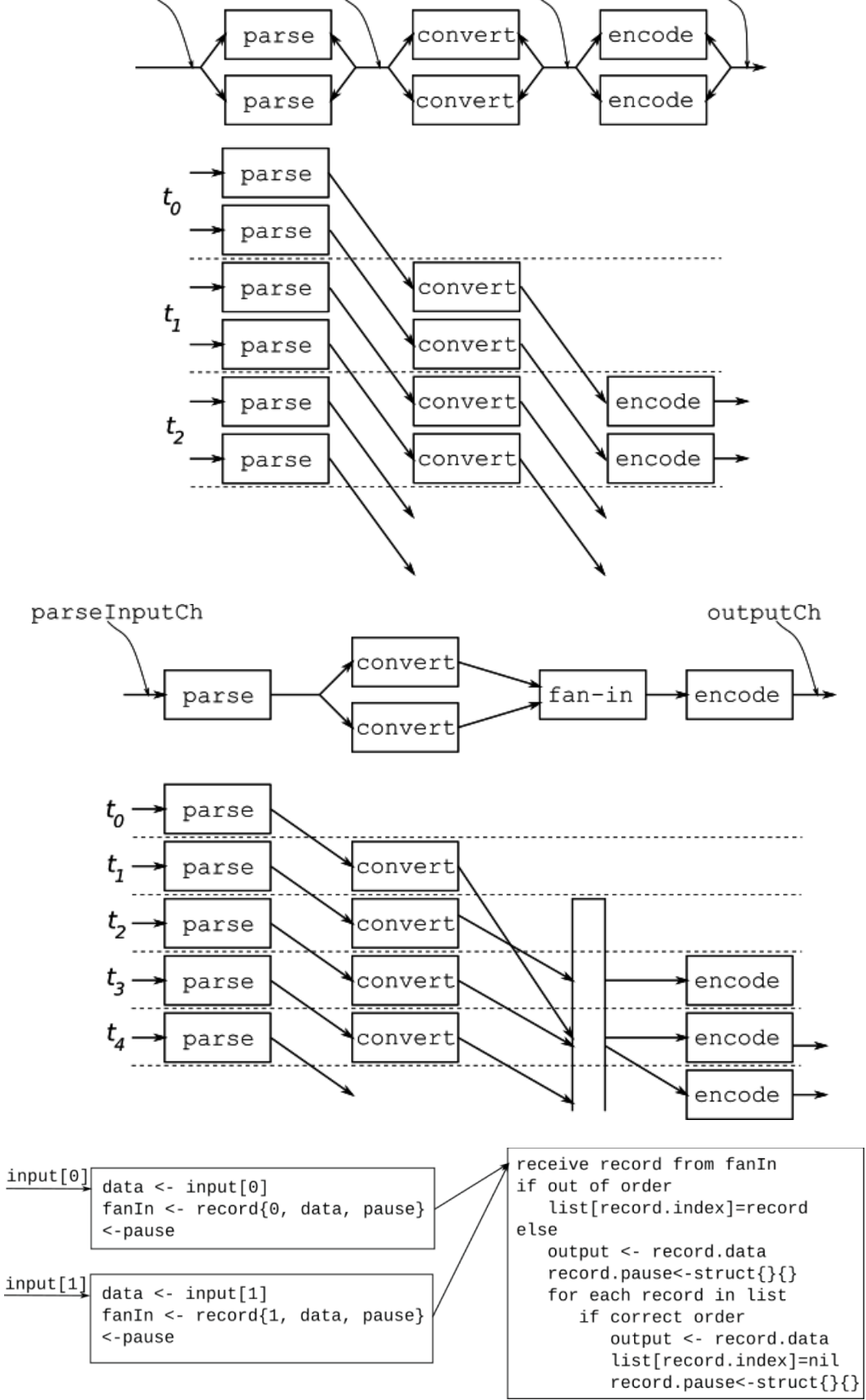

parseInputCh convertInputCh encodeInputCh outputCh

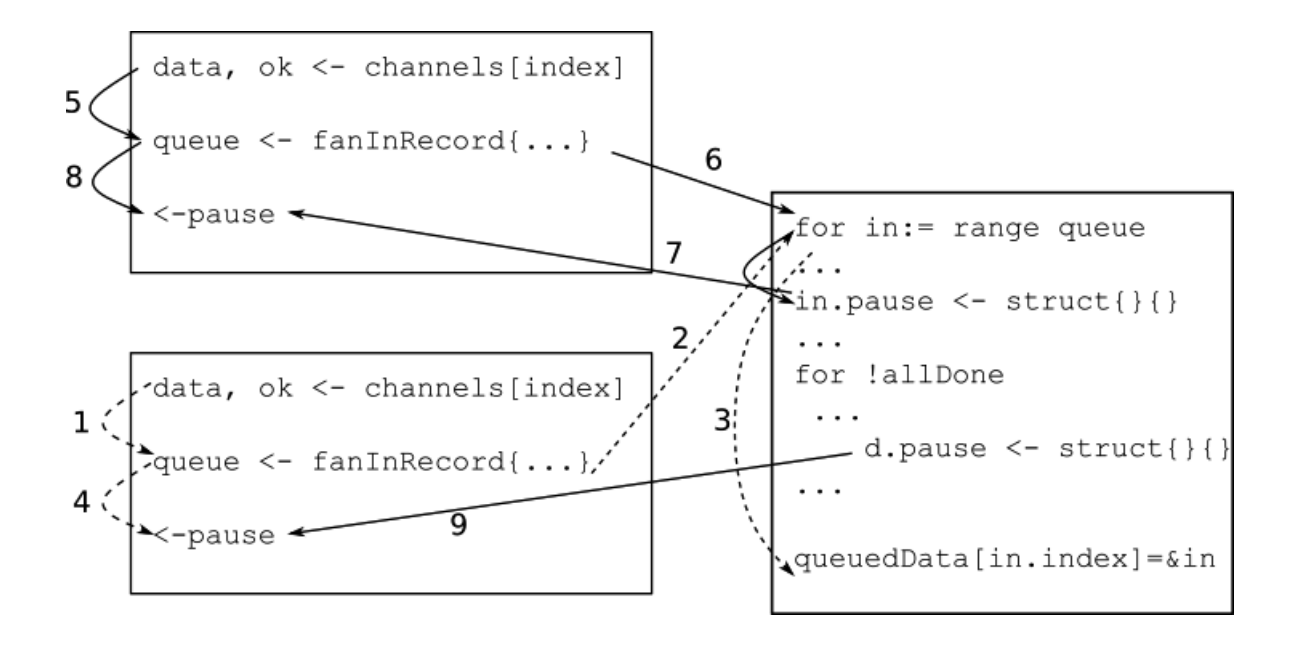

# **Chapter 6: Error handling**

*No-images…*

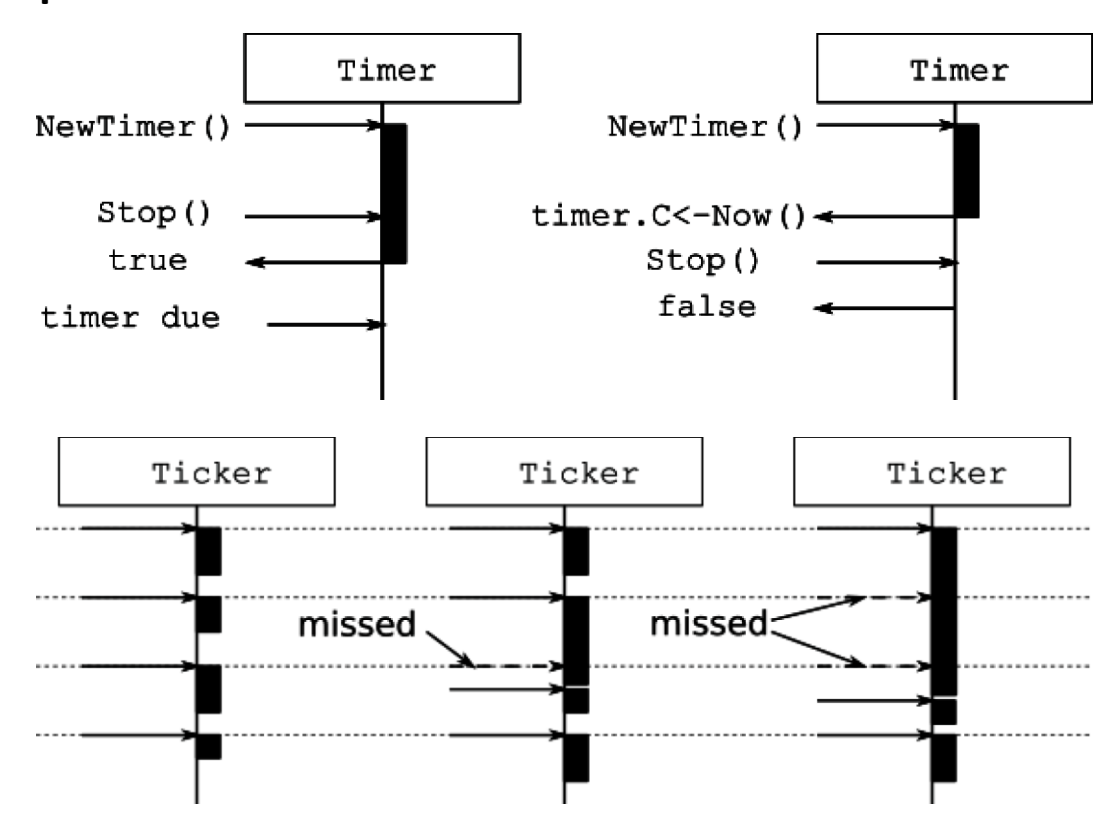

**Chapter 7: Timers and Tickers**

#### **Chapter 8: Handling requests concurrently**

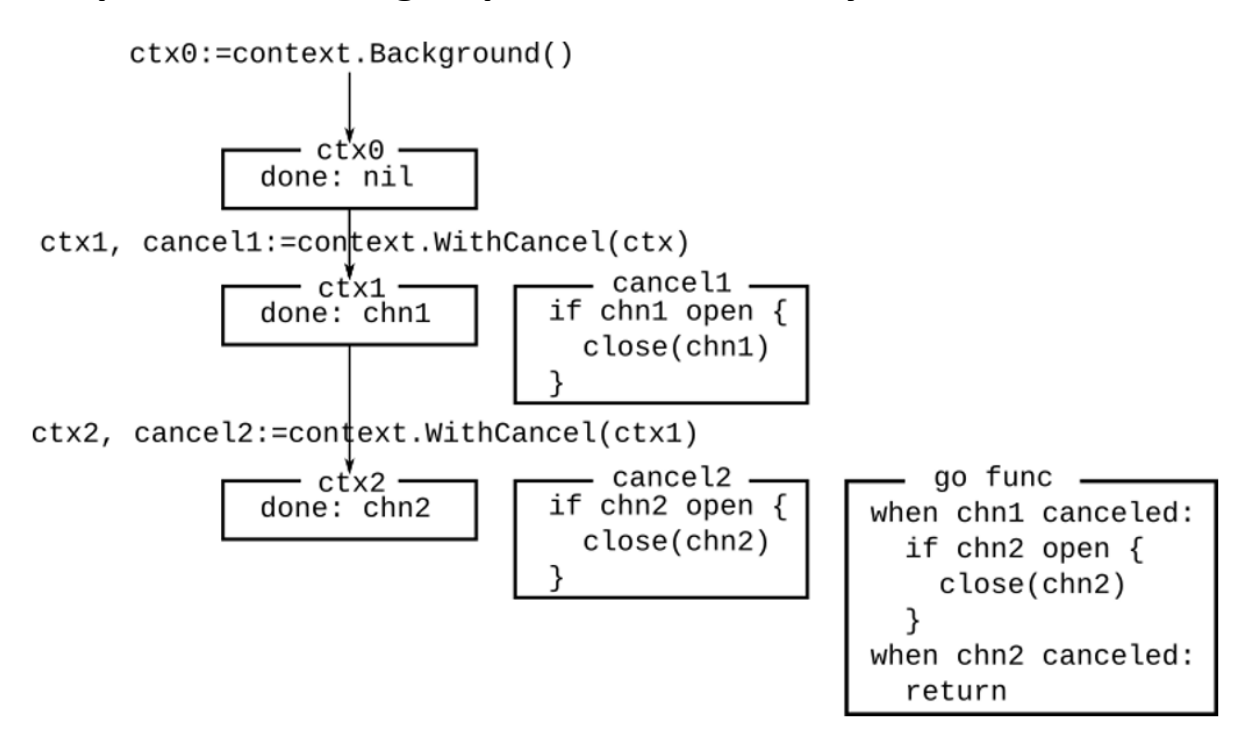

# **Chapter 9: Atomic memory operations**

*No-images…*

# **Chapter 10: Troubleshooting Concurrency Issues**

*No-images…*